## **ก าหนดการฝึกอบรม หลักสูตร "มหัศจรรย์ภาพสวยด้วย Adobe Lightroom & Photoshop"**

**----------------------------------------------------------------------------------------------------**

## **วันที่ ๑๑ กรกฎาคม ๒๕๖๑**

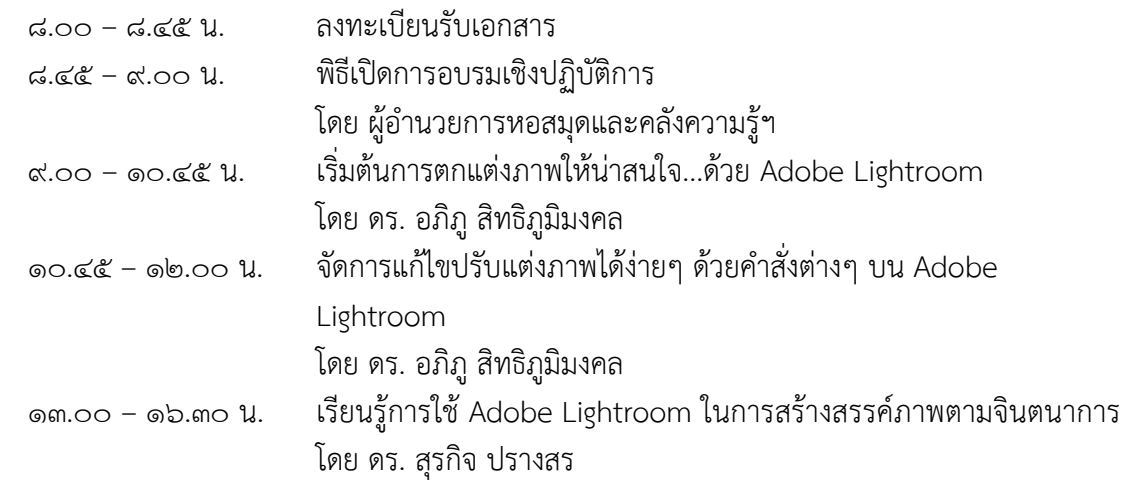

## **วันที่ ๑๒ กรกฎาคม ๒๕๖๑**

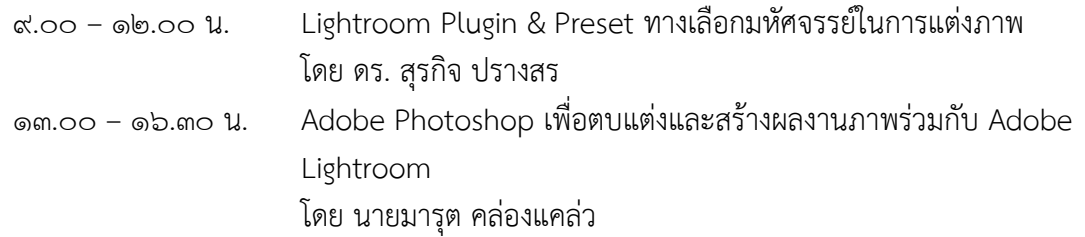

## **วันที่ ๑๓ กรกฎาคม ๒๕๖๑**

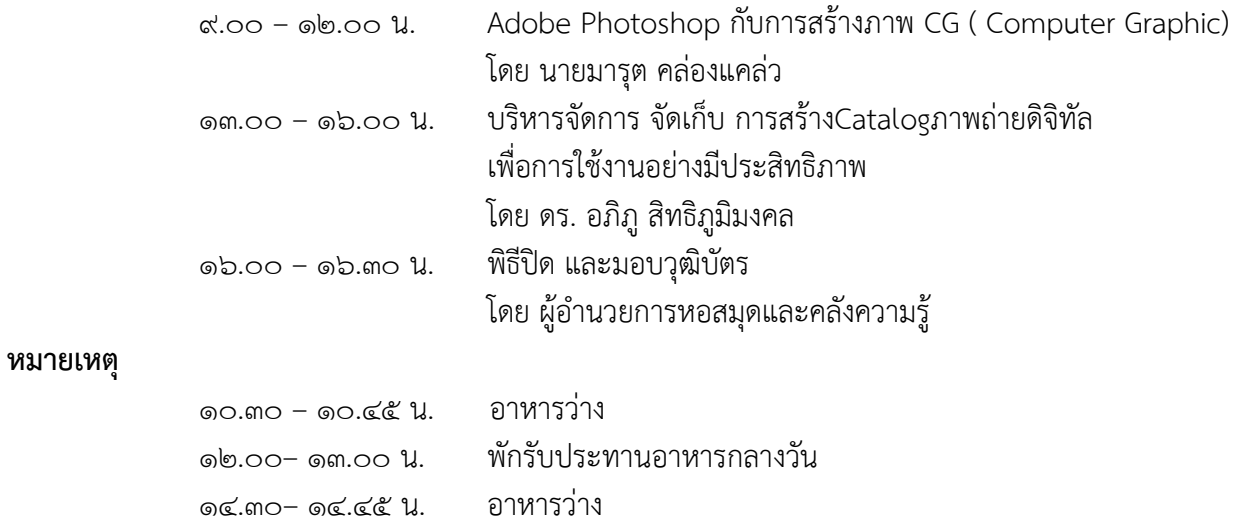